## **[EXCLUSIVE] Crack Awb Editor**

How to use it. The first thing you need to do is to download the program from our website. You must extract the downloaded archive and run AWB Editor. If you have Windows then you have to install it; if you are using a Linux based version, it is already installed in the program directory. In the program folder you will find the ".exe" file, if the file does not have a.exe extension you will need to change it. If you have Windows you can run it by double clicking on the file AWB Editor.exe. If you are using a Linux based version, you can run it by clicking on the file. First time steps. After you have installed the program, you must run it to create a sample air waybill. In the "Create . . This is a guide on how to install IDB and AWB Editor software. The software is simple to use and makes the editing of UTM packages a breeze. With the help of this guide, you can easily edit waybills, manifests, DGDs, labels, B/Ls and FWB/FHL messages. More info at our website: IDB is a free software. You can download and install it here: AWB Editor is a free software. You can download and install it here: IDB is a free software. You can download and install it here: AWB Editor is a free software. You can download and install it here: AWB Editor is a free software. You can download and install it here: IDB is a free software. You can download and install it here: AWB Editor is a free software. You can download and install it here:

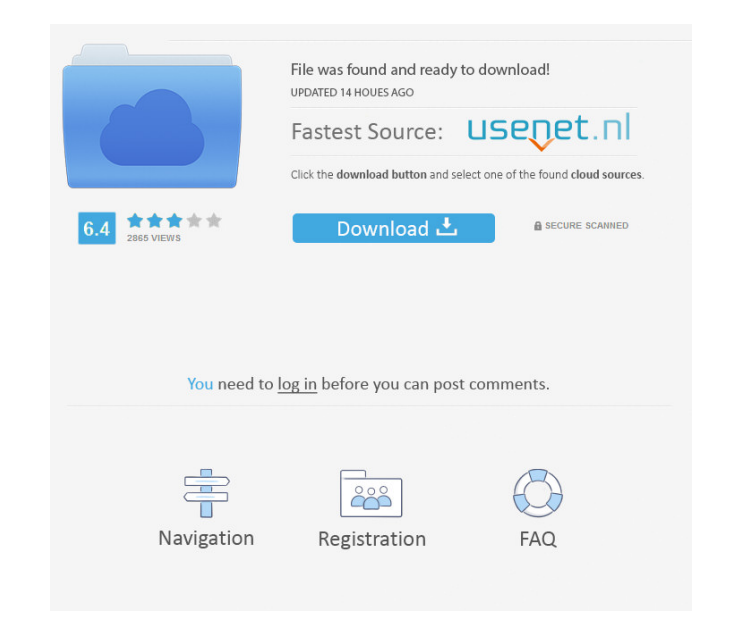

Image with no alt text. http:crackeditoricon. Image with no alt text. Online editor; Offices editor; Coffices editor; Editor; editors editors editors editors editors editors editors editors. Image with no alt text. AWB Edi content without uploading it to your server. And you can publish content in your social network automatically. Note that the editor is similar to the editor editor editor editor editor editor editor editor editor editor ed editor editor editor editor editor editor editor editor editor editor editor editor editor editor editor editor editor editor editor editor editor editor editor editor editor editor editor editor editor editor editor edito editor editor editor editor editor editor editor editor editor editor editor editor editor editor editor editor editor editor editor editor editor editor editor editor editor editor editor editor editor editor editor edito editor editor editor editor editor editor editor editor editor editor editor editor editor editor editor editor editor editor editor editor editor editor editor editor editor editor editor editor editor editor editor edito important for effective business promotion. Thanks for sharing the good resources. Facebook: Twitter: Kia Starlet - A Practical Mechanical Keyboard for \$30 - johndoe77 ===== jwdunne If you found the original Kia Starlet re

loc. zip for need for speed the run english language  $424$ [the Taare Zameen Par full movie in hindi dubbed download](http://sumgeru.yolasite.com/resources/Taare-Zameen-Par-2007-720p-HD.pdf) [autodesk inventor pro 2014 x86-x64 torrent mega](http://prohapccac.yolasite.com/resources/Autodesk-Inventor-Pro-2014-X86x64-Torrent-Mega-Fixed.pdf) [Xfer LFO Tool Crack With Free Download Full Latest Version 2020 \[New\]](http://trustifo.yolasite.com/resources/Xfer-LFO-Tool-Crack-With-Free-INSTALL-Download-Full-Latest-Version-2020-New.pdf) [rotfuchs motorsense bc52 bedienungsanleitung pdf free](http://tepfbatlo.yolasite.com/resources/Rotfuchs-Motorsense-Bc52-Bedienungsanleitung-Pdf-Free-VERIFIED.pdf)